## $\acute{\rm{1}}$ ndice general

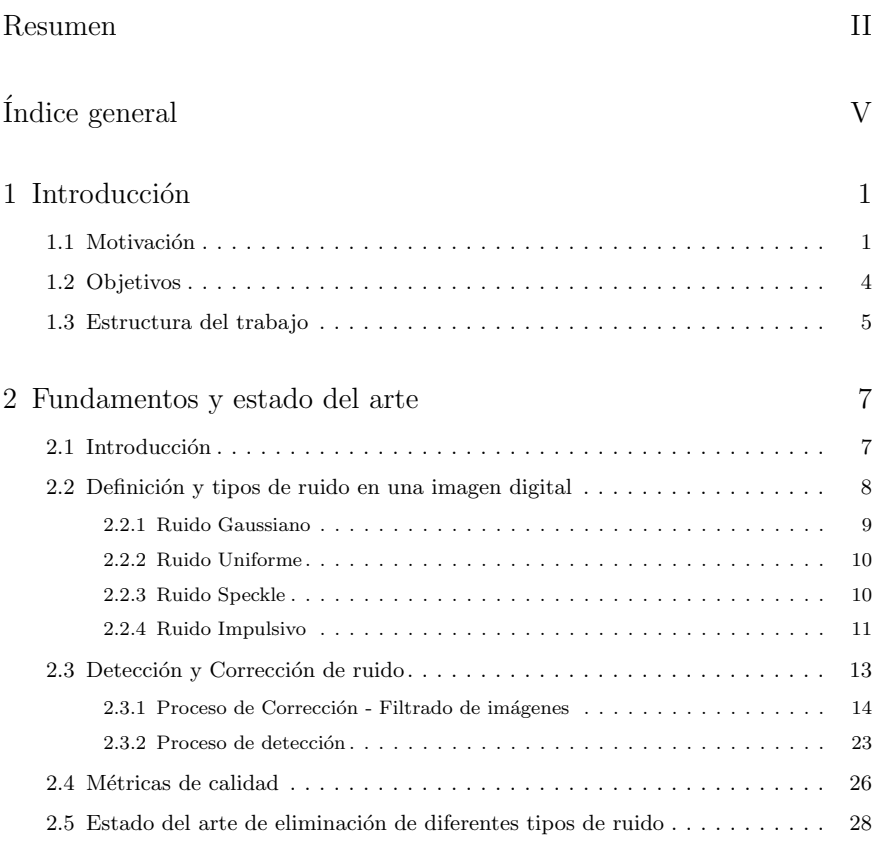

 $\frac{1}{1}$ 

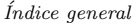

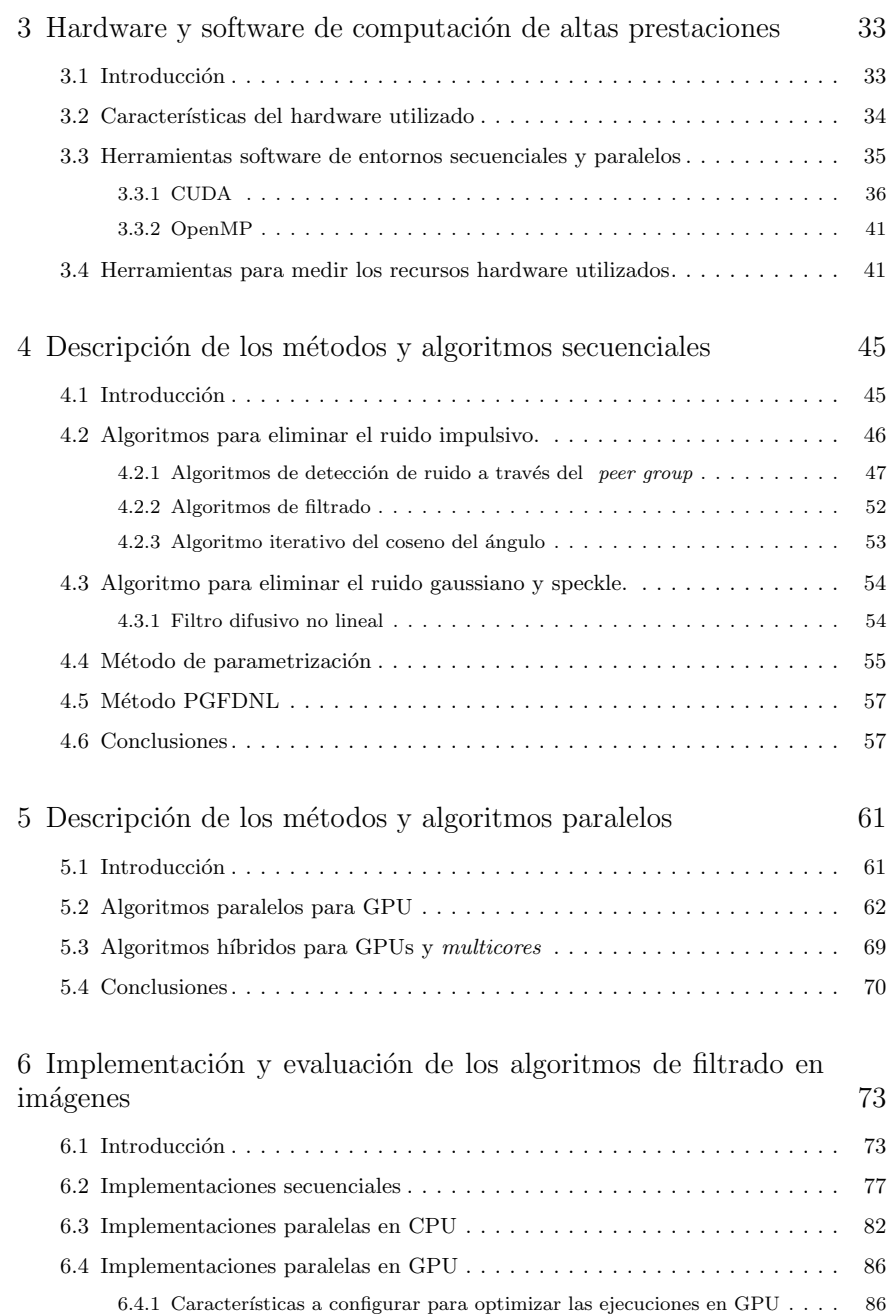

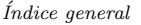

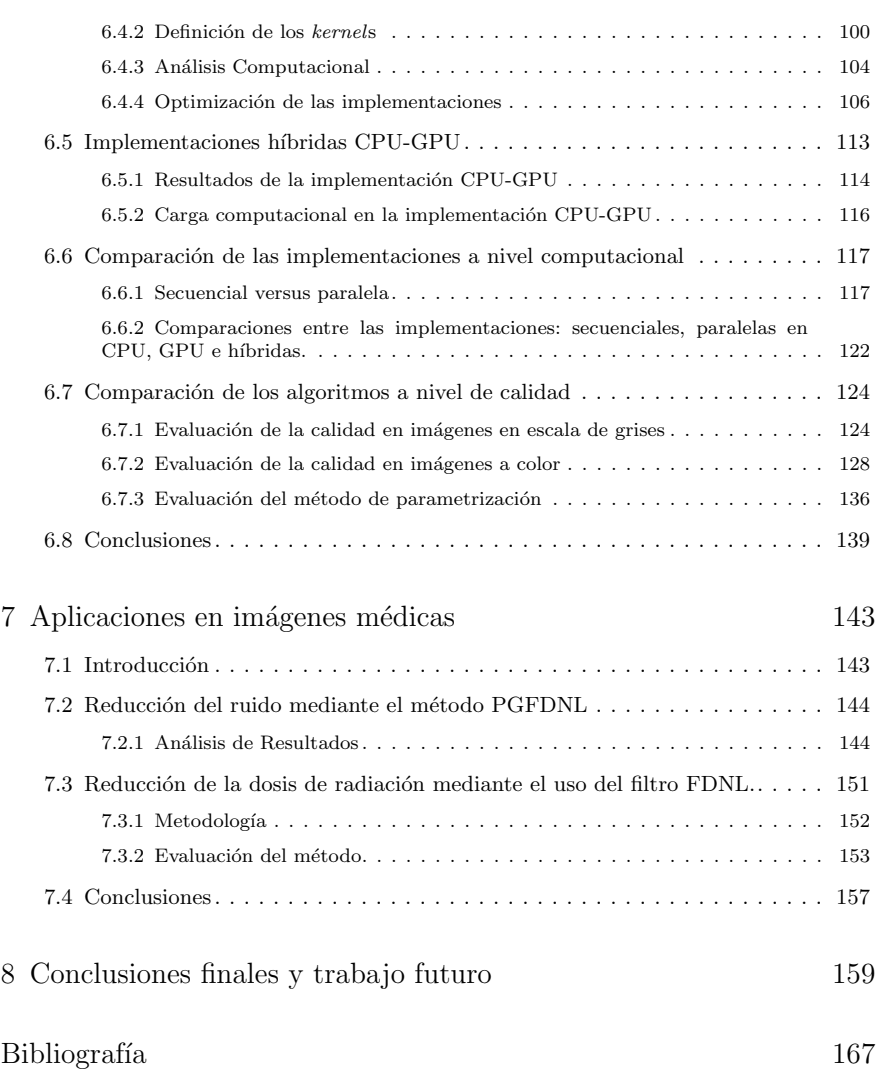

XI